# **xtpxlib**

**An XML processing library**

Erik Siegel - Xatapult Content Engineering 2024-12-12

#### **Table of Contents**  $\mathbf 0$

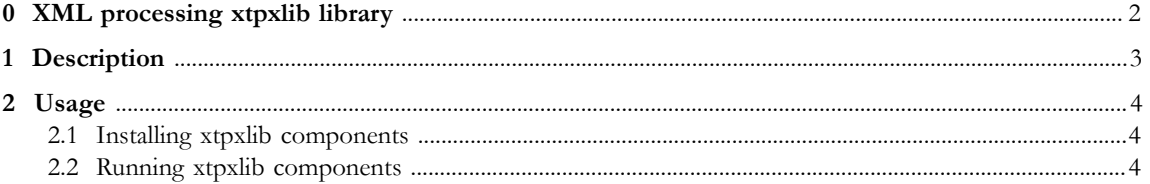

## $\chi$ tpxlib

<span id="page-3-0"></span>Xatapult Content Engineering -<http://www.xatapult.com> - +31 6 53260792 Erik Siegel - [erik@xatapult.com](mailto:erik@xatapult.com)

**xtpxlib** is an open source library containing software for processing XML, using XSLT (2.0 and 3.0) and XProc (1.0 and 3.0). It consists of several separate components, all named xtpxlib-\*. Everything can be found on GitHub ([https://github.com/xatapult\)](https://github.com/xatapult). See its [description](#page-4-0) for more information. Installation and usage instructions can be found [here.](#page-5-0)

<span id="page-3-1"></span>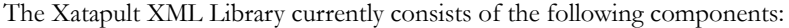

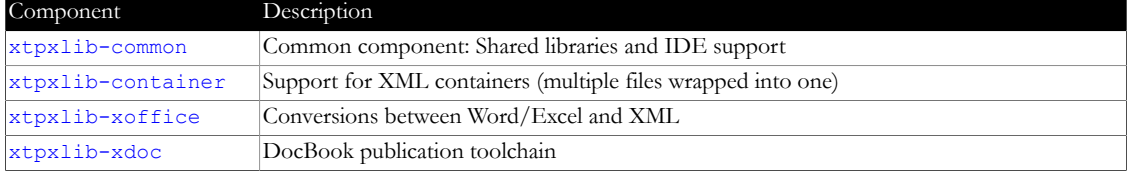

### **1 Description**

<span id="page-4-0"></span>The **xtpxlib** library is an open source library containing software for processing XML, using languages like XSLT and XProc. It consists of several separate [components.](#page-3-1) I've tried to document everything on the accompanying GitHub pages.

Some highlights (the parts I use most often):

- The [xtpxlib-common](https://common.xtpxlib.org) component contains several [XSLT modules](https://common.xtpxlib.org/2_XSLT_Modules.html). For instance:
	- **•** [general.mod.xsl](https://common.xtpxlib.org/2_XSLT_Modules.html#general.mod.xsl) contains a lot of small utility functions and templates. For instance capitalize a string, safe conversions from strings to other data types, etc.
	- **•** [href.mod.xsl](https://common.xtpxlib.org/2_XSLT_Modules.html#href.mod.xsl) is a library I use very often. It contains all kinds of href (filename or web address) juggling functions. For instance get the name/extension/path portion of an href, get/replace/delete its protocol, canonicalize an href (replace the . and .. parts, compute relative href-s, etc.
	- **•** [parameters.mod.xsl](https://common.xtpxlib.org/2_XSLT_Modules.html#parameters.mod.xsl) contains code for the general handling of parameters and the substitution of parameter values in texts. There is a separate [parameters documentation section](https://common.xtpxlib.org/1_Description.html#parameters-explanation) about this.
- **•** The <https://container.xtpxlib.org/> component contains code for handling *XML containers*: Constructs that provide support for working with multiple related files by wrapping them into a single one. Binary files are referenced instead of included. Also a very useful technique if you need to create a lot of files (like when you're generating a website).
- **•** The <https://xoffice.xtpxlib.org/> component contains an [XProc pipeline](https://xoffice.xtpxlib.org/2_XProc_Libraries.html#excel.mod.xpl) for turning Excel sheets into much more legible and processable XML. This allows Excel to be used as a user interface to data-driven XML applications.
- **•** The [xtpxlib-xdoc](https://xdoc.xtpxlib.org/) component contains a [toolchain](https://xdoc.xtpxlib.org/1_Description.html#sect-main-toolchain) for DocBook driven documentation. Among its functionality are [pipelines](https://xdoc.xtpxlib.org/4_XProc_Pipelines.html) with mechanisms for generating DocBook from other markup. It also contains custom PDF and HTML generating.

# <span id="page-5-0"></span>**2 Usage**

#### **2.1 Installing xtpxlib components**

<span id="page-5-1"></span>To install an **xtpxlib** component, first go to its documentation home page to find details about where it is on GitHub and the Git URI you need for cloning it:

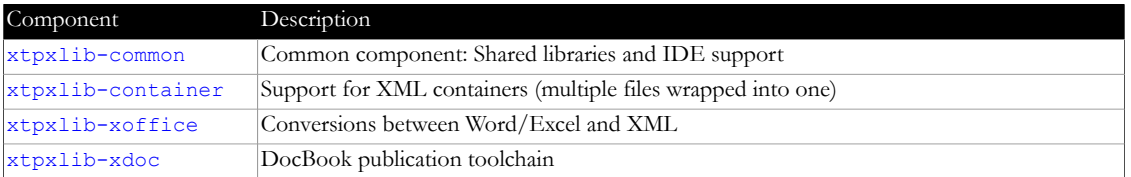

Then do one of the following:

- **•** Clone its GitHub repository to some appropriate location on disk. The master branch will always contain the latest stable version.
- **•** Or download the latest release zip from its git website (releases page) and unpack it somewhere. That's all folks…

#### **2.2 Running xtpxlib components**

<span id="page-5-2"></span>**xtpxlib** consists of XSLT (2.0 and 3.0) stylesheets and XProc (1.0 and 3.0) pipelines. To run these you'll need:

**• XSLT:**

To run XSLT stylesheets, the [Saxon](http://www.saxonica.com) processor is preferred. In most cases the (open source) HE (Home Edition) version will be sufficient.

As an alternative, run the software from within the [oXygen XML](https://www.oxygenxml.com) IDE.

**• XProc 3.0:**

To run the XProc 3.0 pipelines, use the [MorganaXProc-III](https://www.xml-project.com/morganaxproc-iiise.html) processor. For some of the more advanced pipelines (mainly the ones in xtpxlib-xdoc) you need the EE version, for which a license is required.

**• XProc 1.0:**

**WARNING**: XProc 1.0 support is considered deprecated and will be removed in the near future! To run the XProc 1.0 pipelines, use the [XML Calabash](https://xmlcalabash.com/) Xproc 1.0 processor. The xtpxlib library uses several of its non-standard extensions, another XProc processor is therefore not (directly) usable. As an alternative, run the software from within the [oXygen XML](https://www.oxygenxml.com) IDE.